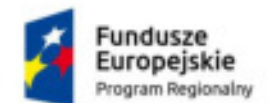

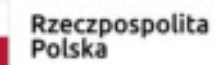

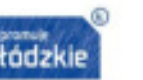

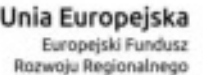

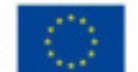

#### **Załącznik 10 do OPZ**

#### **Wymagania na e-usługi on-line**

Do obowiązków Wykonawcy w ramach niniejszego zadania należy udzielenie Zamawiającemu licencji dla nielimitowanej liczby użytkowników, na użytkowanie systemu obsługującego e-usługi on-line, zintegrowanie tego systemu ze szpitalnym systemem informatycznym Zamawiającego (opisanym w Załączniku 5 do OPZ), spełniającym minimalne wymagania funkcjonalne określone poniżej oraz instalacja i konfiguracja systemu w środowisku udostępnionym przez Zamawiającego.

Opisany poniżej podział na poszczególne moduły ma jedynie charakter poglądowy. Merytorycznie oznacza to, że oferowany system nie musi się składać dokładnie z takich modułów, ale musi spełniać wszystkie wymagania funkcjonalne opisane poniżej.

### **A Wymagania niefunkcjonalne:**

1. Bezpieczeństwo:

- 1.1. Serwer WWW powinien być udostępniony (chroniony) za dodatkowym serwerem proxy.
- 1.2. Portal musi być wyposażony w certyfikat SSL.
- 1.3. Musi posiadać odpowiednią nazwę domenową uzgodniona z Zamawiającym.
- 1.4. Kluczowym elementem w infrastrukturze obsługującej Portal musi być certyfikat SSL.
- 1.5. Certyfikat SSL musi być mieszczony na serwerze dostępowym do aplikacji. Musi zapewniać bezpieczną, zaszyfrowaną komunikację przez sieć między stacją kliencką a serwerem.
- 1.6. Infrastruktura klucza publicznego przewiduje, iż certyfikat jest wystawiany przez zaufany urząd certyfikacji (CA). Zamawiający zapewni Wykonawcy do instalacji wymagany certyfikat.
- 1.7. Nazwa domenowa będzie umieszczona w certyfikacie (pole Common Name) i tylko zgodność tej nazwy z adresem wpisywanym w przeglądarce nie będzie powodować komunikatu ostrzegającego w przeglądarce.
- 1.8. Pole certyfikatu Common Name będzie taka sama jak nazwa subdomeny.
- 1.9. Zamawiający utworzy adres poczty elektronicznej (e-mail) do powiadomień przekazywanych z portalu.
- 1.10. Portal pacjenta będzie zainstalowany na dedykowanej do tego celu maszynie.
- 2. Graficzny interfejs użytkownika:
- 2.1. wymagana jest zgodność interfejsu użytkownika z WCAG 2.0 (ang. Web Content Accessibility Guidelines),
- 2.2. system udostępnia graficzny interfejs użytkownika dostosowujący się do wielkości ekranu urządzenia, na którym jest użytkowany. Wymagana jest możliwość użytkowania systemu w przeglądarkach smartphonów, tabletów i komputerów osobistych,
- 2.3. wymagana jest możliwość użytkowania systemu na najnowszych wersjach popularnych przeglądarek internetowych, minimum: Google Chrome, Firefox, Internet Explorer, Microsoft Edge bez konieczności instalacji dodatkowych elementów środowiska uruchomieniowego,
- 2.4. system udostępnia interfejs użytkownika w języku polskim i angielskim wraz z możliwością prezentacji nazw słownikowych w obu językach.
- 3. Architektura rozwiązania:
	- 3.1. system powinien posiadać modułową budowę preferowana architektura oparta o mikrousługi;
	- 3.2. należy zapewnić możliwość skalowania horyzontalnego wybranych modułów systemu (w zależności od obciążenia),
	- 3.3. system powinien udostępniać interfejs programowy (API) umożliwiający jego ewentualną integrację z innym oprogramowaniem działającym obecnie lub w przyszłości w Szpitalu,
	- 3.4. architektura systemu powinna pozwalać na wdrożenie go w wariancie wysokiej dostępności (ang. high availability) poprzez równoczesne działanie jego "zapasowej" instancji.

## **B Wymagania ogólne:**

- 1. e-usługi dostępne w ramach systemu to zestaw funkcji, które umożliwiają interakcję z użytkownikiem (szczególnie pacjentem i lekarzem) metodą zdalną, między innymi za pośrednictwem internetu, w tym niektóre mogą być zabezpieczone dodatkowymi kanałami szyfrowanej komunikacji jak VPN i/lub HTTPS. Moduły muszą być ściśle zintegrowane z częścią medyczną systemu HIS. Moduły te muszą korzystać z tego samego zbioru danych co część medyczna.
- 2. e-usługi dla pacjentów opublikowane w internecie mają korzystać z tej samej bazy danych (w rozumieniu zbioru danych i modelu danych) co moduły systemu medycznego HIS, ale nie mogą łączyć się bezpośrednio do tej bazy, a jedynie poprzez dodatkowy zabezpieczony interfejs komunikacji (np. WebServices) w celu podniesienia bezpieczeństwa bazy danych osobowych i wrażliwych danych medycznych przetwarzanych w systemie HIS.
- 3. Z racji na podniesienie bezpieczeństwa przetwarzanych danych medycznych w publicznej sieci internet, nie akceptowalna jest realizacja wymagań udostępniania pacjentom danych medycznych za pomocą dodatkowej,

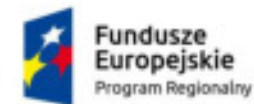

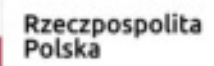

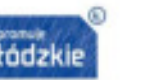

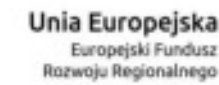

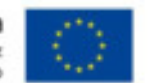

pośredniej bazy danych bezpośrednio dostępnej z poziomu aplikacji publikowanych w internecie, do której byłyby kopiowane, a następnie przetwarzane dane osobowe i medyczne, co mogłoby znacząco obniżyć poziom bezpieczeństwa tych danych.

4. Wszystkie e-usługi związane są bezpośrednią komunikacją z pozostałymi modułami systemu medycznego (w szczególności związane z ruchem chorych, dokumentacją medyczną) są zarządzane spójnie przez jeden moduł administracyjny dla całego systemu medycznego przynajmniej w zakresie ruchu chorych, zarządzania lekami, dokumentacją medyczną opisową i obrazową, zleceniami medycznymi, grafikami dostępności.

# **C Portal informacyjny:**

- 1. Środowisko e-Usług on-line musi być wykonane w postaci portalu pacjenta systemu zintegrowanych usług dedykowanych pacjentowi, świadczonych w formie elektronicznej, do których pacjent ma dostęp z dowolnego miejsca za pośrednictwem internetu.
- 2. System prowadzi dziennik aktywności użytkowników w portalu pacjenta. Dziennik umożliwia przegląd co najmniej akcji: anulowania wizyty przez pacjenta; blokady konta przez pacjenta; edycji danych konta pacjenta; logowania do portalu pacjenta; nieudanego logowania do portalu pacjenta; rejestracji wizyty w portalu pacjenta; wylogowania z portalu pacjenta; założenia konta pacjenta.
- 3. System umożliwia założenie konta w portalu pacjenta poprzez udostępniony na stronie głównej formularz rejestracyjny.
- 4. Formularz rejestracyjny zawiera dane, które jednoznacznie identyfikują nowego użytkownika. Nowy użytkownik musi obligatoryjnie uzupełnić co najmniej: imię, nazwisko, PESEL, numer telefonu oraz adres e-mail.
- 5. System weryfikuje dane wprowadzone przez nowego użytkownika pod kątem zawartości i zgodności w systemie medycznym.
- 6. System umożliwia założenia konta w portalu pacjenta dla opiekuna pacjenta.
- 7. System umożliwia konfigurację, w której konto użytkownika portalu pacjenta będzie zakładane automatycznie po uzupełnieniu danych lub wymagana będzie weryfikacja danych przez użytkownika systemu medycznego.
- 8. System umożliwia upoważnionym użytkownikom systemu medycznego dostęp do listy złożonych wniosków o założenie konta w portalu pacjenta. Upoważniony użytkownik może zaakceptować lub odrzucić wniosek.
- 9. System umożliwia wygenerowanie unikalnego identyfikatora dla nowego użytkownika portalu pacjenta przez użytkownika systemu medycznego. Tak założone konto zostaje automatycznie powiązane z numerem pacjenta w systemie medycznym.
- 10. System umożliwia dostęp do funkcji portalu pacjenta po wprowadzeniu unikalnego identyfikatora w systemie (tzw. loginu) oraz hasła.
- 11. Portal pacjenta umożliwia użytkownikowi (pacjent) zmianę hasła oraz nazwy użytkownika.
- 12. System umożliwia założenie nowego konta w portalu pacjenta za pomocą autoryzacji profilem zaufanym ePUAP.
- 13. System umożliwia nadanie automatycznych uprawnień dostępu do korzystaniu z portalu w imieniu danego pacjenta dla innego użytkownika portalu, który jest wskazany w systemie ruchu chorych i wykazie pacjentów systemu medycznego HIS jako osoba upoważniona lub opiekun tego pacjenta.
- 14. Użytkownik modułu ma możliwość udostępnienia swoich danych medycznych takich jak: wyniki badań, historie choroby, obrazy diagnostyczne osobom trzecim w trybie tylko do odczytu.
- 15. Portal pacjenta korzysta z tej samej bazy danych (w rozumieniu zbioru danych i modelu danych) co system medyczny w intranecie. Nie może jednak łączyć się bezpośrednio do tej bazy (podniesienie bezpieczeństwa systemu), tylko za pomocą zabezpieczonego interfejsu, np. WebServices.
- 16. W przypadku braku danych kontaktowych (e-mail, telefon), system informuje o tym tuż po zalogowaniu do portalu pacjenta.
- 17. System umożliwia pacjentowi przesłanie wiadomości dotyczącej działania serwisu; sugestii modyfikacji serwisu lub opinii na temat poziomu świadczonych usług.
- 18. System prezentuje listę jednostek organizacyjnych wraz z danymi teleadresowymi, godzinami przyjęć, informacjami dodatkowymi i lokalizacją na mapie.
- 19. System prezentuje listę kolejek oczekujących wraz z przybliżonym czasem oczekiwania na przyjęcie, wyliczonym na podstawie danych z poprzedniego miesiąca.
- 20. Użytkownik ma możliwość zmiany języka portalu pacjenta. Dostępne są co najmniej: język polski, angielski, język rosyjski.
- 21. Portal pacjenta spełnia wymagania dostępności serwisu www dla osób zagrożonych wykluczeniem cyfrowym. Wymagany poziom zgodności ze standardem WCAG 2.0 na poziomie co najmniej AA.
- 22. Portal pacjenta musi oferować funkcjonalności zmiany wielkości czcionki za pomocą linku widocznego na stronie głównej portalu. Niedopuszczalne jest przyjęcie zmiany wielkości czcionki za pomocą powiększenia zawartości okna przeglądarki internetowej.

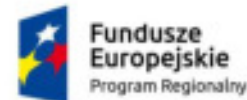

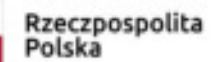

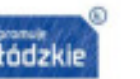

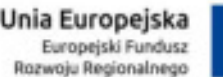

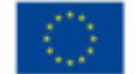

- 23. Portal pacjenta musi oferować funkcjonalność zmiany kontrastu za pomocą ikony widocznej na stronie głównej.
- 24. Co najmniej dla funkcjonalności eRejestracji Portal pacjenta musi współpracować z czytnikami transkrypcji mowy umożliwiając osobie niedowidzącej skorzystanie z eusługi i przejście procesu rejestracji na wizytę.
- 25. Portal pacjenta zaprojektowany jest w technice RWD (Responsive Web Design).

# **D e-Usługi on-line:**

# **1. e-Kontrahent**

- 1.1. Usługa umożliwia dwustronną wymianę zleceń badań i konsultacji pomiędzy placówką i jej kontrahentami (np. innymi jednostkami medycznymi). Moduł umożliwia kontrahentom również rezerwowanie terminów wizyt dla pacjentów w placówce medycznej. Zlecenia badań i konsultacji oraz rezerwacje terminów wizyt odbywają się za pośrednictwem internetu. Kontrahenci korzystają ze specjalnie przygotowanej witryny internetowej.
- 1.2. eKontrahent posiada wspólny moduł administracyjny z systemem medycznym.
- 1.3. System musi prowadzić dziennik logowań do usługi.
- 1.4. Usługa korzysta z tej samej bazy danych (w rozumieniu zbioru danych i modelu danych) co system medyczny w intranecie, ale nie może łączyć się bezpośrednio do tej bazy (podniesienie bezpieczeństwa systemu).
- 1.5. Do komunikacji z systemem medycznym w intranecie placówki, moduł wykorzystuje zabezpieczony kanał komunikacji (podniesienie bezpieczeństwa systemu).
- 1.6. Usługa umożliwia określenie zakresu usług możliwych do rezerwacji i zlecania przez danego kontrahenta.
- 1.7. Usługa umożliwia kontrahentom rezerwacje wizyty, zlecanie badań i konsultacji zarówno dla pacjentów przypisanych do danego kontrahenta jak również dla innych pacjentów zapisanych w bazie systemu medycznego.
- 1.8. W przypadku wyszukiwania wśród pacjentów przypisanych do danego kontrahenta, istnieje możliwość wyszukiwania co najmniej według następujących kryteriów: pesel, imię, nazwisko, miasto, ulica, kod pocztowy.
- 1.9. W przypadku wyszukiwania wśród wszystkich pacjentów zapisanych w systemie medycznym kontrahent musi wprowadzić poprawne: pesel lub datę urodzenia, imię, nazwisko. Wyszukanie pacjenta możliwe jest dopiero po wprowadzenia poprawnie łączenie trzech danych pacjenta.
- 1.10. Kontrahent ma możliwość dodania nowego pacjenta do bazy systemu medycznego wprowadzając co najmniej: imię, nazwisko, pesel, płeć, datę urodzenia. Możliwe jest również wprowadzenie: telefonu, adresu e-mail oraz pełnego adresu.
- 1.11. Usługa umożliwia kontrahentom rezerwacje terminów wizyty dla swoich pacjentów.
- 1.12. Kontrahent ma możliwość wyszukiwanie wolnych terminów dla wizyt co najmniej według: nazwy usługi, typu wizyty, lekarza, specjalności, jednostki organizacyjnej, daty i godziny.
- 1.13. Usługa korzysta z tej samej definicji grafików przychodni co system medyczny oraz moduł e-Rejestracja, dzięki czemu prezentowane są w nim tylko wolne terminy wizyt.
- 1.14. Podczas rezerwacji wizyty, kontrahent ma możliwość uzupełnienia danych skierowania co najmniej w zakresie: rodzaju skierowania, daty skierowania, lekarza kierującego, jednostki kierującej, rozpoznania. W celu usprawnienia wprowadzania danych skierowania, moduł powinien automatycznie podpowiadać datę skierowania jako bieżącą, lekarza kierującego jako zalogowanego użytkownika oraz jednostkę kierującą jako jednostkę w której zatrudniony jest zalogowany użytkownik.
- 1.15. Usługa umożliwia wydruk potwierdzenia rezerwacji wizyty.
- 1.16. Usługa umożliwia przegląd zaplanowanych wizyt dla wybranych pacjentów kontrahenta wraz z informacją o statusie wizyty.
- 1.17. Usługa umożliwia kontrahentom zlecenie badań i konsultacji, które zostają przesłane do systemu medycznego.
- 1.18. Podczas zlecenia badania lub konsultacji, kontrahent ma możliwość wskazania co najmniej: nazwy usługi, priorytetu zlecenia, preferowanej daty wykonania, jednostki wykonującej, lekarza kierującego.
- 1.19. Usługa umożliwia załączenie do zlecenia, obrazów w formie plików DICOM i przesłanie ich do konsultacji w systemie medycznym.
- 1.20.Zlecone przez kontrahenta badanie lub konsultacja trafia do systemu medycznego, gdzie może zostać wykonana. Po wykonaniu w systemie medycznym, wynik badania lub konsultacji wraca na listę zleceń wychodzących w module, gdzie możliwy jest przegląd wyniku.
- 1.21.Lista zleceń wychodzących w module eKonrahent prezentuje co najmniej: datę zlecenia, nr zlecenia, nazwę usługi, priorytet, datę wykonania, status, pacjenta, pesel, datę urodzenia.
- 1.22. Kontrahent ma możliwość wyszukiwania zleceń na liście zleceń wychodzących co najmniej według: daty zlecenia od, daty zlecenia do, pacjenta (nazwisko, imię, pesel), statusu zlecenia, priorytetu, nazwy badania, nr zlecenia.
- 1.23. Usługa umożliwia kontrahentom przyjmowanie zleceń badań i konsultacji wychodzących z systemu medycznego.
- 1.24. Użytkownik po stronie systemu medycznego, do zlecania badań lub konsultacji kontrahentom, używa tego samego modułu zleceń, za pomocą którego zlecane są badania wewnątrz placówki.

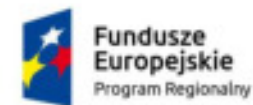

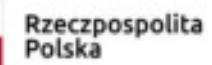

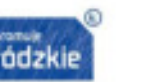

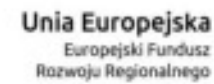

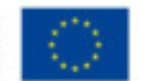

- 1.25. Użytkownik zlecający badanie w systemie medycznym ma możliwość zadecydowania czy badanie lub konsultacja powinna być wykonana przez kontrahenta. Użytkownik ma możliwość wyboru konkretnego kontrahenta, do którego zlecenie zostanie przesłane.
- 1.26. Użytkownik zlecający badanie lub konsultacje w systemie medycznym ma możliwość załączenia poprzednich wyników badań pacjenta do tworzonego zlecenia. Mogą to być również badania posiadające obrazy w formie plików DICOM.
- 1.27. Użytkownik zlecający badanie lub konsultacje w systemie medycznym ma możliwość zanonimizowania danych pacjenta. W takiej sytuacji w module e-Kontrahent nie będą widoczne: imię, nazwisko i pesel pacjenta.
- 1.28.Zlecenie badanie lub konsultacji przekazywane jest do moduł eKontrahent, gdzie pojawia się na liście zleceń przychodzących.
- 1.29. Usługa eKontrahent weryfikuje uprawnienia użytkownika. Zalogowany użytkownik widzi na liście zleceń przychodzących tylko zlecenia kierowane do kontrahenta, gdzie jest zatrudniony.
- 1.30.Lista zleceń przychodzących w module eKonrahent prezentuje co najmniej: datę zlecenia, nr zlecenia, nazwę usługi, priorytet, datę wykonania, status, imię i nazwisko pacjenta, pesel, datę urodzenia.
- 1.31. Kontrahent ma możliwość wyszukiwania zleceń na liście zleceń przychodzących co najmniej według: daty zlecenia od, daty zlecenia do, statusu zlecenia, priorytetu, nazwy badania, nr zlecenia.
- 1.32. Kontrahent ma możliwość podejrzenia danych zlecenia a więc informacji uzupełnionych podczas zlecania badania w systemie medycznym placówki.
- 1.33. Kontrahent ma możliwość podglądu załączonych do zlecenia plików DICOM, za pomocą przeglądarki diagnostycznej dostępnej z poziomu modułu e-Kontrahent.
- 1.34. Kontrahent ma możliwość wprowadzenia wyniku badania lub konsultacji, który zostaje przesłany do systemu medycznego. Wynik wprowadzony przez kontrahenta, jest prezentowany w systemie medyczny w taki sam sposób jak wyniki pochodzące z systemów wewnętrznych placówki.

# **2. Telekonsultacje lekarz-lekarz**

- 2.1. Rejestracja danych przypadku medycznego w celu zdalnej konsultacji z ekspertem:
	- 2.1.1. rejestracja danych osobowych pacjenta, którego dotyczy przypadek medyczny,
	- 2.1.2. rejestracja krótkiego opisu przypadku medycznego,
	- 2.1.3. możliwość wskazania rozpoznań opisujących przypadek medyczny,
	- 2.1.4. wskazanie instytucji konsultującej przypadek medyczny (w przypadku, gdy jednostka konsultowana powiązana jest z wieloma jednostkami konsultującymi),
	- 2.1.5. automatyczne uzupełnianie danych rejestrowanego przypadku medycznego (dane pacjenta, rozpoznania) na podstawie informacji o pobytach pacjentów zarejestrowanych w zintegrowanych systemach dziedzinowych,
	- 2.1.6. możliwość rejestracji załączników do przypadku medycznego, możliwość rejestracji załączników dotyczących lub powiązanych z wcześniej zarejestrowanymi (np. nowa wersja załącznika, notatka dotycząca innego załącznika itp.) ; załączniki mogą mieć postać:
	- 2.1.7. notatek tekstowych,
	- 2.1.8. wskazanych zbiorów danych (np. obrazów, dokumentów) zlokalizowanych na wskazanych nośnikach danych; dla zbiorów w standardowych formatach obsługiwanych przez przeglądarki (dokumenty html, obrazy, filmy) należy zapewnić podgląd ich postaci,
	- 2.1.9. obrazów radiologicznych w formacie DICOM; należy zapewnić możliwość automatycznego wyszukiwania i dołączania plików DICOM znajdujących się na wskazanym nośniku danych; możliwość podglądu zawartości dołączonych plików DICOM (do podglądu nie jest wymagana jakość diagnostyczna),
	- 2.1.10. dokumentów medycznych w formacie HL7 CDA; należy zapewnić możliwość integracji z użytkowanym Repozytorium EDM systemu w celu wyszukiwania i pobierania załączanych dokumentów medycznych.
	- 2.1.11. automatyczne uzupełnianie danych przypadku medycznego na podstawie meta danych znajdujących się we wskazanym pliku DICOM,
- 2.1.12. automatyczne uzupełnianie danych przypadku medycznego na podstawie danych odczytanych z nagłówka dokumentów medycznych w postaci HL7 CDA.
- 2.2. Planowanie telekonsultacji przypadku medycznego:
	- 2.2.1. możliwość zaakceptowania wskazanego przypadku medycznego do telekonsultacji przez instytucję konsultującą; automatyczna akceptacja przypadku medycznego w przypadku rozpoczęcia realizacji procesu telekonsultacji.
	- 2.2.2. możliwość zaplanowania telekonsultacji w formie audio lub wideokonferencji wskazanie planowanej daty i godziny oraz uczestników telekonsultacji,
	- 2.2.3. możliwość anulowania wcześniej zaplanowanej telekonsultacji w formie audio lub wideokonferencji,
- 2.2.4. możliwość przypisania przypadku medycznego wskazanym osobom reprezentującym instytucję konsultującą (ekspertom),
- 2.2.5. możliwość odrzucenia wskazanego przypadku medycznego z procesu telekonsultacji ze wskazaniem przyczyny odrzucenia,

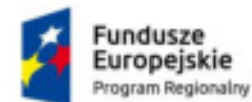

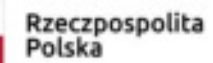

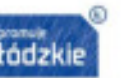

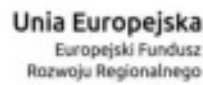

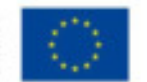

- 2.2.6. możliwość anulowania wskazanego przypadku medycznego przez prezentera (przedstawiciela instytucji rejestrującej przypadek medycznych) z podaniem przyczyny anulowania telekonsultacji.
- 2.3. Realizacja telekonsultacji przypadku medycznego:
- 2.3.1. możliwość przeglądu kompletnych informacji dotyczących przypadku medycznego; możliwość pobrania załączników i ich przeglądu z wykorzystaniem zewnętrznych narzędzi (np. przegląd obrazów DICOM z wykorzystaniem systemów radiologicznych zapewniających wymaganą dla diagnostyki jakość prezentacji),
- 2.3.2. możliwość rejestracji załączników do przypadku medycznego przez ekspertów konsultujących przypadek medycznych (w formie analogicznej do rejestracji załączników dołączanych przez prezenterów przypadku medycznego),
- 2.3.3. prowadzenie telekonsultacji zarejestrowanego przypadku medycznego w formie audio lub wideo konferencji,
- 2.3.4. automatyczna rejestracja przypadku medycznego w przypadku rozpoczęcia audio lub wideokonferencji (telekonsultacje w trybie pilnym),
- 2.3.5. zakończenie telekonsultacji przez eksperta z wprowadzeniem podsumowania konsultacji przypadku medycznego.

# **3. e-zwolnienie**

- 3.1. Usługa musi umożliwiać wystawienie przez lekarza elektronicznego zwolnienie e-ZLA.
- 3.2. Lekarz musi mieć możliwość wystawić elektroniczne zwolnienia lekarskie, a następnie za pośrednictwem Internetu – przesyłać do ZUS.
- 3.3. e-ZLA będą mogli wystawiać lekarze posiadający profil na PUE ZUS lub zintegrowaną z PUE aplikację gabinetową.
- 3.4. Usługa musi umożliwiać dostęp lekarza do danych pacjenta (ubezpieczonego), jego pracodawców (płatników składek) oraz członków jego rodziny – jeśli e-ZLA będzie wystawiane w celu opieki nad nimi.
- 3.5. Po wpisaniu numeru PESEL pacjenta, pozostałe dane identyfikacyjne muszą zostać automatycznie uzupełnione przez system.
- 3.6. Adres pacjenta czy dane płatnika lekarz będzie mógł wybierać z wyświetlonej listy. Jeśli zajdzie taka konieczność, możliwa będzie zmiana niepoprawnych danych, np. nieaktualnego nazwiska.
- 3.7. Usługa musi weryfikować daty okresu niezdolności do pracy zgodnie z obowiązującymi przepisami,
- 3.8. Usługa musi podpowiadać kod literowy A i D oraz numer statystyczny choroby (np. po wpisaniu fragmentu jej nazwy).
- 3.9. Usługa musi dawać możliwość podglądu przez lekarza zaświadczeń lekarskich wystawionych wcześniej dla pacjenta, w tym zaświadczeń lekarskich poddanych kontroli przez lekarza orzecznika ZUS.

## **4. e-powiadamianie opiekuna**

- 4.1. Automatyczne powiadomienie pacjenta o zbliżających się terminach wizyt oraz innych zdarzeniach medycznych (np. termin badania, wizyty, informacje o badaniach profilaktycznych) za pomocą 3 kanałów komunikacji: email, wiadomości systemowe portalu pacjenta dostępne po zalogowaniu do portalu e-Usług, SMS za pomocą bramki SMS udostępnionej przez Zamawiającego.
- 4.2. Generowanie wiadomości przypominających pacjentom o wizytach i badaniach.
- 4.3. Wiadomości generowane są w pakietach.
- 4.4. Możliwość konfiguracji formatu treści wiadomości do wysyłki, a w tym użycie parametrów:
	- 4.4.1. imię pacjenta,
	- 4.4.2. nazwisko pacjenta,
	- 4.4.3. numer pacjenta,
	- 4.4.4. data wizyty (dd-mm-yyyy),
	- 4.4.5. dzień wizyty (dd),
	- 4.4.6. miesiąc wizyty (numer w formacie mm lub słownie),
	- 4.4.7. rok wizyty (yyyy),
	- 4.4.8. godzina wizyty (HH:mm),
	- 4.4.9. nazwa krótka usługi.
- 4.5. Możliwość definicji szablonów wiadomości niezależnych dla każdego typu usług/porad.
- 4.6. Możliwość definicji domyślnego szablonu wiadomości dla usług/porad/wizyt.
- 4.7. Obsługa formatu co najmniej CSV dla pakietu dostarczanego dostawcy bramki SMS .
- 4.8. Możliwość generowania wiadomości tylko dla pacjentów, którzy wyrazili zgodę na otrzymywanie SMS.
- 4.9. Wszystkie wysłane wiadomości są gromadzone w bazie danych systemu wraz z datą wygenerowania i są powiązane z wizytą, usługą, pacjentem, wykorzystanym szablonem wiadomości.
- 4.10.Zabezpieczenie przed ponowną wysyłką tego samego komunikatu.
- 4.11. Możliwość konfiguracji godziny oraz cykli w dniach, w jakich pakiety wiadomości będą generowane do wysyłki.
- 4.12. Moduł komunikacji SMS jest zintegrowany z rejestrem wizyt i pacjentów systemu Ruchu Chorych.

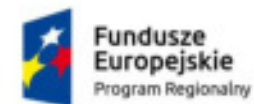

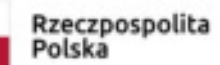

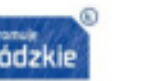

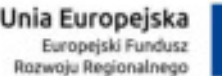

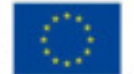

- 4.13. Możliwość konfiguracji maksymalnej długości wiadomości SMS.
- 4.14. Automatyczna weryfikacja i generowanie wiadomości tylko do pacjentów posiadających uzupełniony w systemie numer telefonu komórkowego.
- 4.15. Pacjent może wskazać jakie kanały komunikacji preferuje w przypadku powiadomień o wizytach, badaniach, zbliżającym się terminie przyjęcia do szpitala wg kolejki oczekujących, informacjach o badaniach profilaktycznych.

# **5. e-Rejestracja**

- 5.1. Moduł umożliwia rezerwację wizyt przez pacjenta metodą zdalną, za pośrednictwem internetu.
- 5.2. Moduł jest zintegrowany z system medycznym, w tym modułem grafików i kolejek oczekujących. Informacja o dokonanej rezerwacji trafia do systemu medycznego, gdzie wizyty z eRejestracji można odróżnić od pozostałych. Jednocześnie moduł korzysta z definicji tych samych grafików co system medyczny.
- 5.3. Rejestracja przez internet ma taki sam charakter i status jak rejestracja dokonana bezpośrednio w placówce medycznej.
- 5.4. Moduł umożliwia pacjentowi wyszukanie wolnych terminów wizyt co najmniej wg kryteriów: lekarz, poradnia, usługa medyczna, data wizyty oraz czasu jej trwania (od-do). Do wyszukania najbliższego wolnego terminu, niezbędne jest podanie co najmniej nazwy usługi medycznej.
- 5.5. Po wybraniu jednego z kryteriów (lekarza, poradni lub usługi medycznej) lista wyboru dla pozostałych kryteriów zawęża się.
- 5.6. Po uzupełnieniu kryteriów wyszkukiwania, moduł wyświetla listę wszystkich wolnych terminów spełniających kryteria.
- 5.7. Moduł prezentuje pacjentowi możliwych płatników za wizytę, wynikających z jego uprawnień (np. NFZ, komercja, abonament). Pacjent ma możliwość wyboru płatnika.
- 5.8. Po wybraniu terminu z listy, moduł udostępnia ekran, na którym pacjent ostatecznie potwierdza wszystkie dane.
- 5.9. Moduł umożliwia pacjentowi uzupełnienie danych skierowania lub załączenie skanu/zdjęcia skierowania podczas rezerwacji wizyty. Uzupełnione dane lub załączony skan/zdjęcie skierowania widoczne są w module służącym rejestracji wizyt w systemie medycznym.
- 5.10. Moduł umożliwia udostępnienie w eRejestracji tylko wybranych poradni.
- 5.11. Moduł umożliwia ograniczenie liczby jednocześnie wprowadzanych przez pacjenta rezerwacji.
- 5.12. Moduł umożliwia zablokowanie możliwości rejestracji on-line dla pacjenta pierwszorazowego w danej poradni.
- 5.13. Możliwość określenia procentowej puli grafika do wykorzystania przez eRejestrację.
- 5.14.Wszyscy pacjenci mogą korzystać z tej samej puli dostępnych terminów z uwzględnieniem definiowanego przez administratora procentowego podziału puli grafika na rejestracje przez internet oraz tradycyjne.
- 5.15. Moduł umożliwia zablokowanie możliwości elektronicznej rejestracji wizyt w przypadku nie zjawienia się przez pacjenta na określonej liczbie potwierdzonych wizyt. Ilość wizyt może zostać skonfigurowane przez administratora.
- 5.16. Portal umożliwia wskazanie lokalizacji poradni (Google maps) i prezentacji lokalizacji poradni pacjentowi (e-Mapy). Możliwość wskazania przez administratora współrzędnych poradni.
- 5.17. Moduł ma korzystać z tej samej bazy danych (w rozumieniu zbioru danych i modelu danych) co moduł ruchu chorych, ale nie może łączyć się bezpośrednio do tej bazy (podniesienie bezpieczeństwa systemu).
- 5.18. Aplikacja do komunikacji z systemem i bazą danych w intranecie placówki ma wykorzystywać zabezpieczony kanał komunikacji (podniesienie bezpieczeństwa systemu).
- 5.19.Wspólny moduł administracyjny z systemem medycznym.
- 5.20. System umożliwia zdefiniowanie okresu w jakim pacjent musi potwierdzić zarezerwowaną wizytę (np. wizyty zarezerwowane na 7 dni przed terminem musza być potwierdzone od 4 do 2 dni przed wizytą, inaczej rezerwacja jest anulowana).
- 5.21. Możliwość konfiguracji terminu przypomnienia pacjentowi o wizycie.
- 5.22. Możliwość śledzenia statusu pacjenta na kolejce oczekujących zdefiniowanej w oddziale, poradni, pracowni.
- 5.23. Dla pacjentów przewlekle chorych system umożliwia przesłanie "zamówienia" na wystawienie recepty na lek związany z terapią choroby przewlekłej w ramach rezerwacji wizyty recepturowej.

# **6. e-zmiana terminu**

- 6.1. Zmiana terminu zaplanowanych wizyt
	- 6.1.1. system umożliwia zmianę rezerwacji wskazanego terminu wizyty,
	- 6.1.2. system automatycznie usuwa rezerwacje terminów wizyt, które zostały zmienione i potwierdzone kodem przesłanym przez SMS
- 6.2. Integracja z systemem HIS :

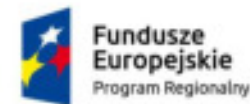

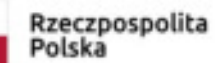

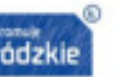

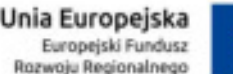

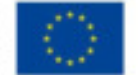

- 6.2.1. pobierania dostępnych terminów udzielenia wybranych świadczeń,
- 6.2.2. rezerwacji terminu wybranego świadczenia wraz z rejestracją danych skierowania, o ile są one wprowadzone przez pacjentów,
- 6.2.3. anulowania terminów zaplanowanych wizyt,
- 6.2.4. pobierania informacji o planowanych terminach wizyt.

## **7. e-dokumentacja**

- 7.1. Usługa umożliwia pacjentowi przeglądanie dokumentacji medycznej zapisanej w systemie medycznym.
- 7.2. Usługa udostępnia dokumentację zapisaną w repozytorium dokumentacji medycznej w systemie medycznym.
- 7.3. Pacjent ma możliwość przejrzenia i wydruku dokumentacji medycznej.
- 7.4. Usługa prezentuje datę utworzenia dokumentacji medycznej.
- 7.5. Usługa umożliwia filtrowanie dokumentacji medycznej co najmniej według: nazwy dokumentacji, daty utworzenia od, daty utworzenia do.
- 7.6. Pacjent ma możliwość załączenia zeskanowanych załączników.
- 7.7. Lekarz pracując w systemie medycznym może zdecydować, które z załączników dołączyć do dokumentacji medycznej wizyty lub pobytu.
- 7.8. Usługa umożliwia załączanie przez pacjenta zewnętrznej dokumentacji medycznej.
- 7.9. Usługa umożliwia załączanie dokumentów .pdf, .jpg, .png, .doc, .docx.
- 7.10. Podczas załączania dokumentu, pacjent ma możliwość dodania opisu dokumentu.
- 7.11.Załączone przez pacjenta dokumenty widoczne są w systemie medycznym w rekordzie medycznym pacjenta.
- 7.12. Pacjent ma możliwość usuwania załączonych przez siebie dokumentów.
- 7.13. Udostępnienie i pobieranie elektronicznych dokumentów medycznych zarejestrowanych w Repozytorium EDM.
- 7.13.1.system umożliwia pobranie elektronicznych dokumentów medycznych pacjenta zarejestrowanych w Repozytorium EDM,
- 7.13.2.system umożliwia ograniczenie udostępnianych dokumentów do dokumentów podpisanych bezpiecznym podpisem cyfrowym,
- 7.13.3.system umożliwia ograniczenie udostępnianych dokumentów do dokumentów wskazanych typów.

7.14.Integracja z systemem HIS

- 7.14.1.system integruje on-line z systemem HIS w zakresie pobierania informacji o udzielonych świadczeniach medycznych; system nie tworzy własnego, oddzielnego repozytorium danych medycznych,
- 7.14.2.system integruje się on-line z Repozytorium Elektronicznej Dokumentacji Medycznej (Repozytorium EDM) w zakresie pobierania informacji o dostępnej elektronicznej dokumentacji medycznej. System nie tworzy własnego, oddzielnego repozytorium meta danych dokumentów i dokumentów w postaci elektronicznej,
- 7.14.3.system integruje się on-line z modułem rozliczeń komercyjnych w zakresie pobrania informacji o wystawionych dokumentach sprzedaży z uwzględnieniem aktualizacji statusu płatności po zrealizowaniu płatności internetowej.

## **8. e-zgoda**

- 8.1. Usługa umożliwia pacjentowi posiadającemu dostęp do e-Portalu pacjenta wyznaczenie osób upoważnionych do uzyskiwania informacji o jego stanie zdrowia oraz do wglądu w dokumentację medyczną.
- 8.2. Usługa ł umożliwia pacjentowi dodanie nowych osób lub wybór osób spośród tych, które są już zapisane w bazie danych. W celu uniknięcia pomyłek, dodanie nowej osoby lub wybór istniejącej, wymaga wprowadzenia imienia, nazwiska oraz peselu. Aby wybrać osobę zapisaną wcześniej w bazie danych - imię, nazwisko i pesel muszą być takie same.
- 8.3. Usługa umożliwia pacjentowi określenie stopnia pokrewieństwa z osobą, która zostaje wskazana.
- 8.4. Usługa umożliwia pacjentowi wprowadzenie numeru telefonu osoby, która zostaje wskazana.
- 8.5. Usługa umożliwia wskazanie zakresu upoważnienia wskazanej osoby, dat obowiązywania oraz dodanie ewentualnego komentarza.
- 8.6. Słownik upoważnień jest tożsamy ze słownikiem upoważnień w systemie medycznym.
- 8.7. Usługa umożliwia administratorowi wskazanie, które z upoważnień dostępnych w systemie widoczne są w module
- 8.8. Usługa umożliwia pacjentowi przegląd listy osób upoważnionych wraz z zakresem upoważnień.
- 8.9. Usługa przenosi upoważnienia z modułu e-Zgoda do systemu medycznego oraz z systemu medycznego do modułu e-Zgoda. A więc upoważnienia i zgody dodane w module e-Zgoda widoczne są w systemie medycznym, a zgody i upoważnienia dodane w systemie medycznym widoczne są w module e-Zgoda.
- 8.10. Usługa umożliwia pacjentowi wygenerowanie dokumentu upoważnienia oraz podpisanie go kwalifikowanym podpisem elektronicznym lub profilem zaufanym ePUAP. Podpisany dokument zapisany zostanie w repozytorium elektronicznej dokumentacji medycznej w systemie medycznym.

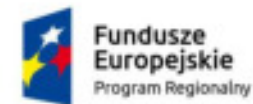

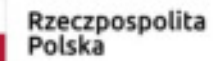

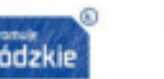

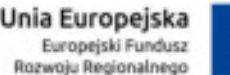

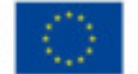

### **9. e-wywiad lekarski**

- 9.1. Usługa umożliwia pacjentowi przekazanie lekarzowi przed wizytą istotnych informacji dotyczących swojego stanu zdrowia.
- 9.2. Usługa umożliwia skorzystanie ze zdefiniowanych formularzy strukturyzowanych stworzonych w module Generator formularzy systemu medycznego.
- 9.3. Usługa umożliwia stworzenie różnych formularzy e-wywiadu dla poszczególnych jednostek organizacyjnych. Formularze mogą różnić się zawartością i formą.
- 9.4. Wprowadzony przez pacjenta e-wywiad widoczny jest w dokumentacji formularzowej w module gabinet lekarski systemu medycznego.
- 9.5. Lekarz ma możliwość zapoznania się z e-wywiadem przed wizytą.
- 9.6. System umożliwia poinformowanie lekarza o uzupełnieniu przez pacjenta e-wywiadu.
- 9.7. Lekarz ma możliwość zadania dodatkowego pytania pacjentowi.

### **10. e-deklaracja POZ**

- 10.1. Możliwość rejestracji danych deklaracji Podstawowej Opieki Zdrowotnej (POZ) składanych przez obsługiwanych pacjentów (zarówno użytkowników portalu jak i ich podopiecznych) oraz jej wydrukowanie w obowiązujących formatach.
- 10.2.Rejestracja danych deklaracji POZ musi umożliwiać:
	- 10.2.1. rejestrację danych deklaracji POZ następujących rodzajów:
		- 10.2.1.1.deklaracja wyboru świadczeniodawcy udzielającego świadczeń z zakresu podstawowej opieki zdrowotnej oraz lekarza podstawowej opieki zdrowotnej,
		- 10.2.1.2.deklaracja wyboru świadczeniodawcy udzielającego świadczeń z zakresu podstawowej opieki zdrowotnej oraz pielęgniarki podstawowej opieki zdrowotnej,
		- 10.2.1.3.deklaracja wyboru świadczeniodawcy udzielającego świadczeń z zakresu podstawowej opieki zdrowotnej oraz położnej podstawowej opieki zdrowotnej.
	- 10.2.2. wydruk deklaracji POZ w obowiązujących formatach,
	- 10.2.3. wydruk informacji o wypełnieniu danych deklaracji (łącznie z wydrukiem deklaracji) na portalu zawierający:
		- 10.2.3.1.dane osoby rejestrującej deklarację na portalu,
		- 10.2.3.2.datę rejestracji deklaracji,
	- 10.2.3.3.identyfikator zarejestrowanych informacji w systemie (drukowany także w postaci kodu paskowego
- 10.2.4. Integracja z systemem HIS udostępnienie do systemu zarejestrowanych danych deklaracji POZ

#### **11. Telekonsultacje lekarz-pacjent**

- 11.1. Moduł umożliwia konsultacje pisemne, gromadzone w powiązaniu z rekordem medycznym pacjenta między lekarzem a pacjentem. Umożliwia zadawanie pytań / zgłaszanie uwag przez pacjentów poprzez wewnętrzny system komunikacji.
- 11.2. W części szpitalnej i poradni użytkownicy korzystają z wbudowanego w system do komunikacji z pacjentem.
- 11.3. Pacjent może zwęzić konsultacje do wybranej poradni i lekarza na podstawie odbytych wizyt.
- 11.4. Wiadomość wysłana z portalu przez zalogowanego pacjenta będzie dostępna w systemie HIS dla osoby podanej w konfiguracji funkcjonalności.
- 11.5. Do wiadomości wysłanej przez pacjenta możliwa będzie generacja jednej odpowiedzi (dostępnej następnie do podglądu przez pacjenta na portalu).
- 11.6. Pacjent zostanie poinformowany za pomocą maila o odpowiedzi na pytanie.
- 11.7. Pacjent będzie miał dostęp do historii konsultacji pisemnych.
- 11.8. Elektroniczna usługa skierowana do pacjentów, która umożliwi przeprowadzenie wideokonferencji z lekarzem w celu wykonania konsultacji medycznej. Za pomocą funkcjonalności udostępniania dokumentacji medycznej przez pacjenta w trakcie wideo konsultacji, lekarz będzie miał dostęp do udostępnionej na portalu dokumentacji medycznej (wyników badań, karty informacyjnej, obrazów diagnostycznych).
- 11.9. Usługa zapewnia bezpieczną transmisję danych zgodną z obecnie panującymi standardami i wymogami prawnymi.
- 11.10. Konsultacje on-line obrazu i dźwięku mogą odbywać się w jakości HD oraz niższej, w zależności od podłączonej stacji nadawczej i możliwości sieci. Wideo konsultacje realizowane są zdalnie, mogą obsługiwać do kilkunastu jednoczesnych połączeń (np. konsultacja 4-ech lekarzy jednocześnie) i zapewniają jakość wideo i audio umożliwiającą prowadzenie zdalnych konsultacji, mogą być realizowane z dedykowanych terminali, telefonów, tabletów, komputerów PC, pozwalając na udostępnienie np. obrazu z pulpitu roboczego.

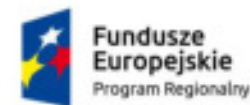

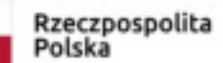

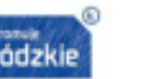

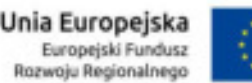

# **E Instalacja i konfiguracja musi zostać przeprowadzona w następujący sposób:**

- 1. Instalacja i konfiguracja systemu na udostępnionej przez Zamawiającego platformie sprzętowej:
- 2. Utworzenie wirtualnych środowisk przetwarzania danych , w tym również instalacja i konfiguracja systemów operacyjnych, konfiguracja bazy danych, instalacja oprogramowania aplikacyjnego na serwerach wirtualnych, konfiguracja usług na serwerach wirtualnych,
- 3. Konfiguracja systemu tworzenia kopii zapasowych danych gromadzonych i przetwarzanych w wdrażanym systemie, stanowiącym przedmiot niniejszego zamówienia
- 4. Produkcyjne uruchomienie dostarczonego systemu w wymaganym przez Zamawiającego zakresie, poprzedzone niezbędnymi do uruchomienia czynnościami, w tym min.:
	- 4.1. zebranie i opracowanie danych organizacyjnych Zamawiającego,
	- 4.2. uzgodnienie parametrów konfiguracyjnych,
	- 4.3. konfiguracja ogólnych parametrów aplikacji,
	- 4.4. konfiguracja struktury,
	- 4.5. konfiguracja typów i grup personelu wraz z konfiguracją uprawnień dla typów personelu,
	- 4.6. konfiguracja dostarczanych modułów
	- 4.7. uruchomienie mechanizmów integracyjnych pomiędzy aplikacjami i modułami
- 5. Testy uruchomieniowe.
- 6. Proces instalacji i konfiguracji musi odbywać się ze szczególnym uwzględnieniem zachowania ciągłości pracy Zamawiającego i w ramach tego procesu wszelkie ewentualne przestoje systemu HIS muszą być zaplanowane i bezwzględnie uzgodnione z Zamawiającym.